## Number of affects version/s

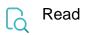

| Returned value   | The number of affected versions in the current issue |
|------------------|------------------------------------------------------|
| Output data type | NUMBER                                               |
| Example output   | 3                                                    |